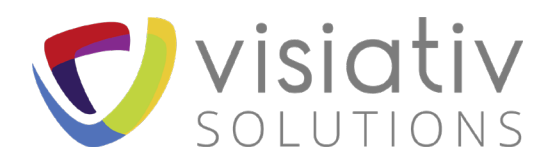

# **CONFIGURATION SYSTEME REQUISE POUR LES SOLUTIONS DS SOLIDWORKS**

Pour connaître les dernières informations sur la configuration requise pour SOLIDWORKS, Simulation, eDrawings, PDM et Manage, rendez-vous sur :

<https://www.solidworks.com/sw/support/SystemRequirements.html>

Pour vérifier la compatibilité d'une carte graphique et télécharger le driver recommandé et testé par SOLIDWORKS :

<https://www.solidworks.com/sw/support/videocardtesting.html>

Siège social

Visiativ Solutions Entreprise : SASU au capital de 247 900 € - RCS LYON B 387 495 799 - APE : 6202A - N° TVA INTRACOMMUNAUTAIRE FR27 387 495 799

**Les Bureaux Verts** 26. rue Benoît Bennier 69260 Charbonnières-les-Bains Tél.: +33 (0)4 78 87 30 00 Fax: +33 (0)4 26 84 74 11

Implantations du groupe Visiativ FRANCE : Aix-en-Provence - Avignon - Bordeaux - Bourges - Chambéry - Grenoble - Lille - Lorient - Lyon - Massy - Nantes - Paris Rouen - Strasbourg - Toulouse / SUISSE : La Neuveville / AFRIQUE MOYEN ORIENT : Casablanca

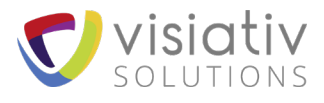

# **SOMMAIRE**

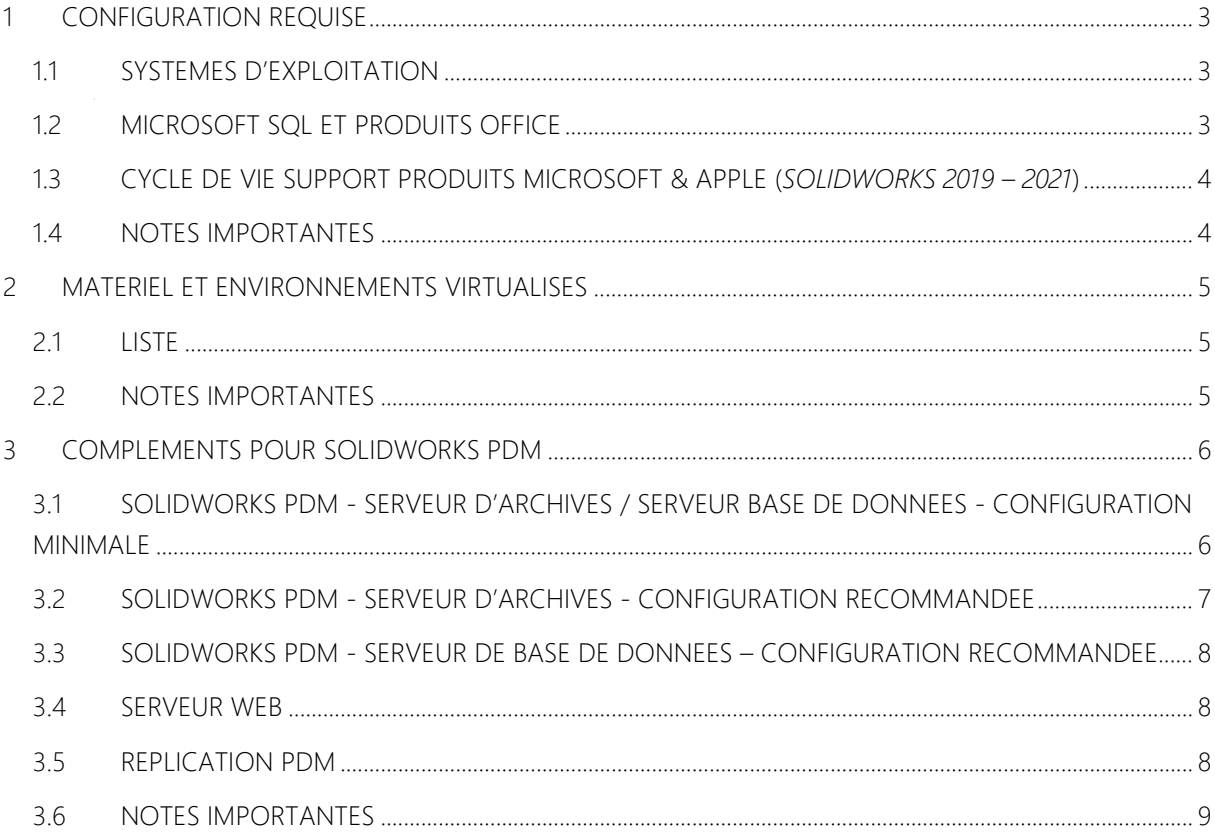

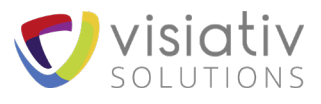

# <span id="page-2-0"></span>**1 CONFIGURATION REQUISE**

### <span id="page-2-1"></span>**1.1 SYSTEMES D'EXPLOITATION**

Pour les postes SOLIDWORKS et tous les produits serveurs de la gamme (SOLIDWORKS PDM, Serveur de licences…)

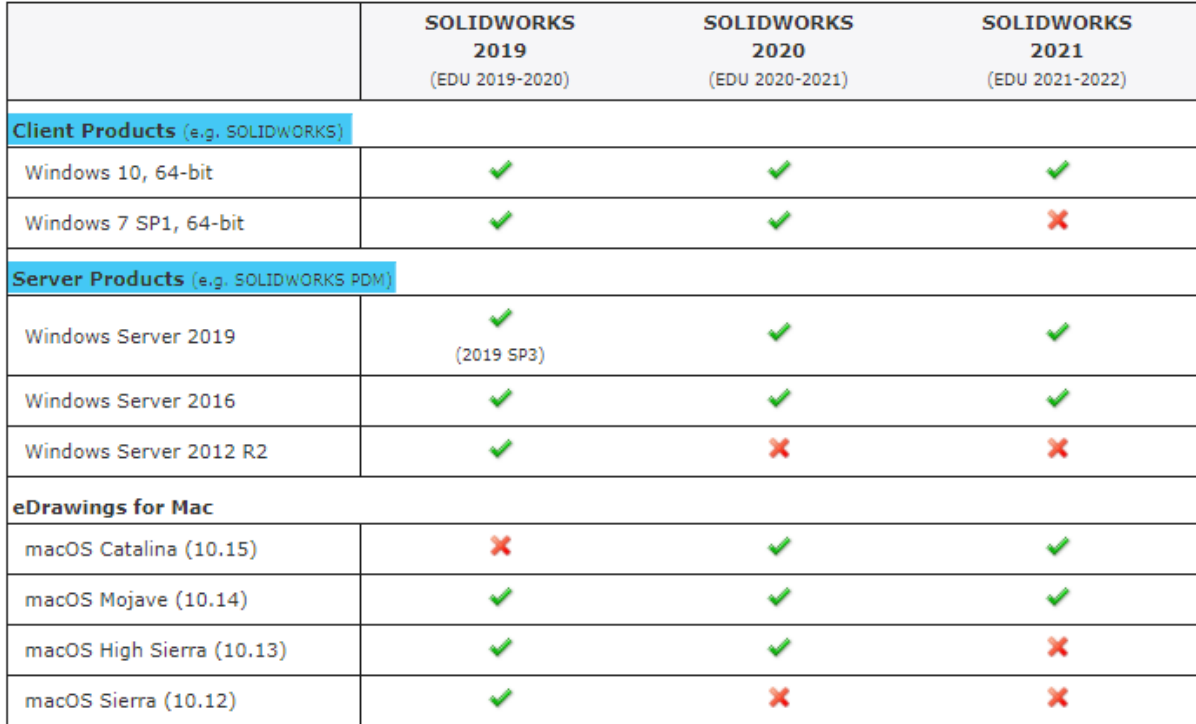

## <span id="page-2-2"></span>**1.2 MICROSOFT SQL ET PRODUITS OFFICE**

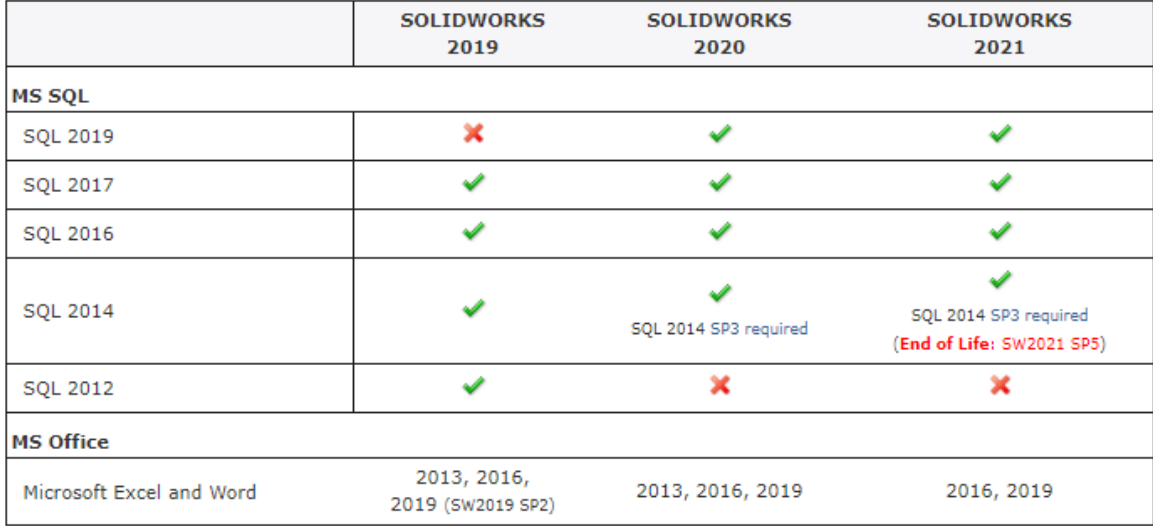

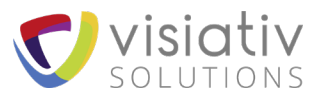

# <span id="page-3-0"></span>**1.3 CYCLE DE VIE SUPPORT PRODUITS MICROSOFT & APPLE (SOLIDWORKS 2019 – 2021)**

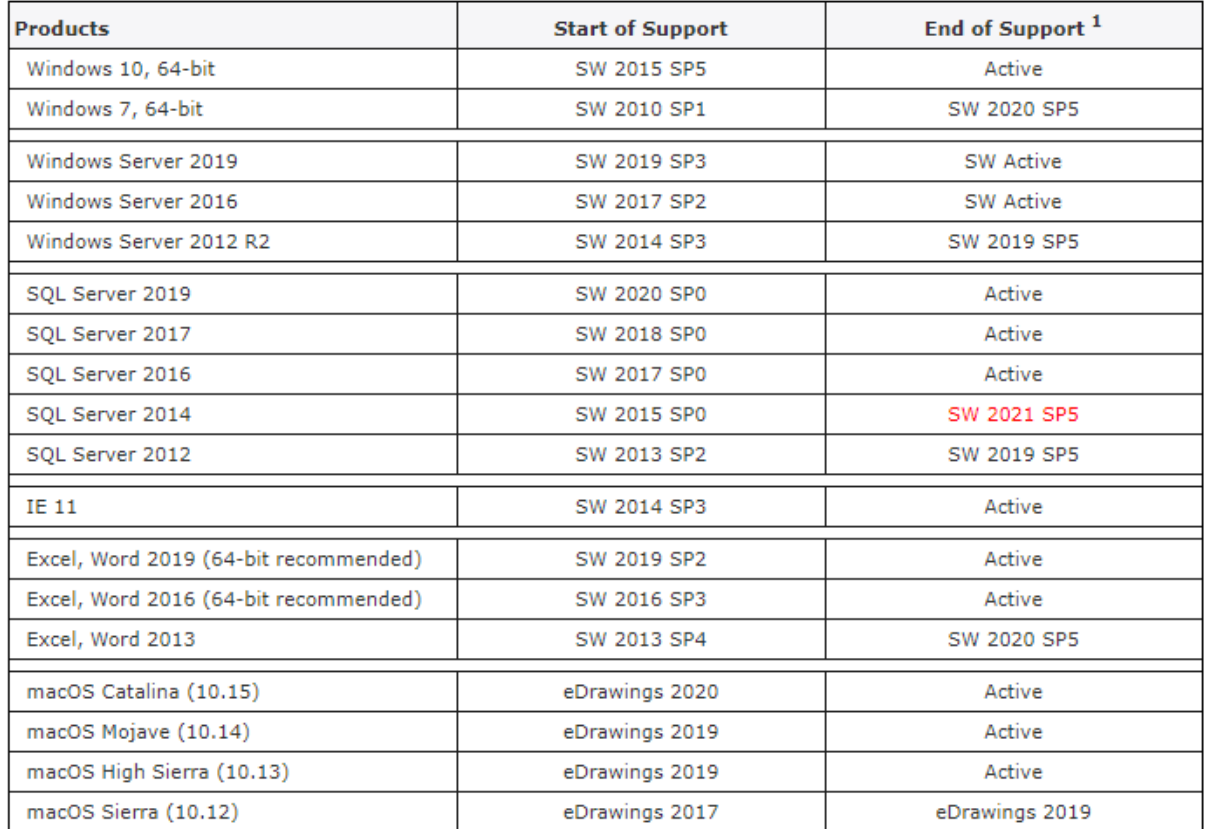

## <span id="page-3-1"></span>**1.4 NOTES IMPORTANTES**

- 1. « Fin de vie » (FDV) désigne la dernière version de SOLIDWORKS prenant en charge le produit Microsoft en question (elle est synchronisée avec la [date de fin du service de support](https://support.microsoft.com/en-us/lifecycle)  [Microsoft](https://support.microsoft.com/en-us/lifecycle)). Les versions ultérieures de SOLIDWORKS à la FDV ne sont pas prises en charge pour le produit Microsoft concerné et, pour les systèmes d'exploitation, l'installation de SOLIDWORKS est bloquée.
- 2. [Le cycle de vie du support SOLIDWORKS](http://solidworks.fr/sw/support/1816_FRA_HTML.htm?tabshow=2) définit la date de fin de prise en charge des versions de SOLIDWORKS.
- 3. SolidWorks recommande d'utiliser les Services Packs Microsoft les plus récents de Windows, Office et Internet Explorer.
- 4. Chaque version de Windows 10 supportée par les versions SOLIDWORKS est prise en charge par SOLIDWORKS aussi longtemps qu'elle est couverte à la fois par Le cycle [de vie du support](http://solidworks.fr/sw/support/1816_FRA_HTML.htm?tabshow=2)  [SOLIDWORKS](http://solidworks.fr/sw/support/1816_FRA_HTML.htm?tabshow=2) et par les [préconisations de cycle de vie Windows](https://support.microsoft.com/en-gb/help/13853/windows-lifecycle-fact-sheet).
- 5. SolidWorks recommande d'utiliser un système d'exploitation Windows Server pour tous les produits SOLIDWORKS sur serveur.
- 6. Les Éditions familiales de Windows et Windows To Go ne sont pas prises en charge.
- 7. Les ordinateurs Apple Macintosh® exécutant Windows à l'aide de Boot Camp ne sont pas pris en charge.
- 8. SOLIDWORKS 2018 sur Windows 8.1 et Windows Server 2012 R2 nécessite la [mise à jour](https://support.microsoft.com/en-us/kb/2919355)  d'avril [2014 de Microsoft](https://support.microsoft.com/en-us/kb/2919355)

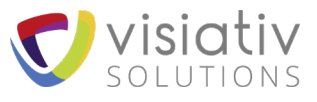

- 9. Il n'est PAS recommandé d'installer d'autre applications sur le serveur SOLIDWORKS PDM Archive ou Base de données. Pour SOLIDWORKS PDM Professional il est recommandé d'avoir deux serveurs séparés.
- 10. Pour assurer une performance optimale il est recommandé de ne **PAS** installer d'antivirus sur le serveur hébergeant le coffre-fort PDM (serveur d'archives).
- 11. Les solutions de type VPN (Virtual Private Network) ne sont ni testées, ni certifiées par SOLIDWORKS, qui fournira cependant la meilleure assistance possible. Les utilisateurs seront invités à consulter directement leur fournisseur VPN afin de résoudre leurs problèmes au cas par cas.
- 12. Avec SOLIDWORKS 2020 la distribution de DVD ne sera faite que sur demande. Merci de nous contacter si nécessaire.
- 13. Le support du système d'exploitation Windows Server s'applique aux éditions Standard et Enterprise uniquement.
- 14. La fonction "Démarrer en un clic" ("Click To Run") de Microsoft Office n'est pas prise en charge.

# <span id="page-4-0"></span>**2 MATERIEL ET ENVIRONNEMENTS VIRTUALISES**

<span id="page-4-1"></span>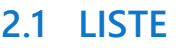

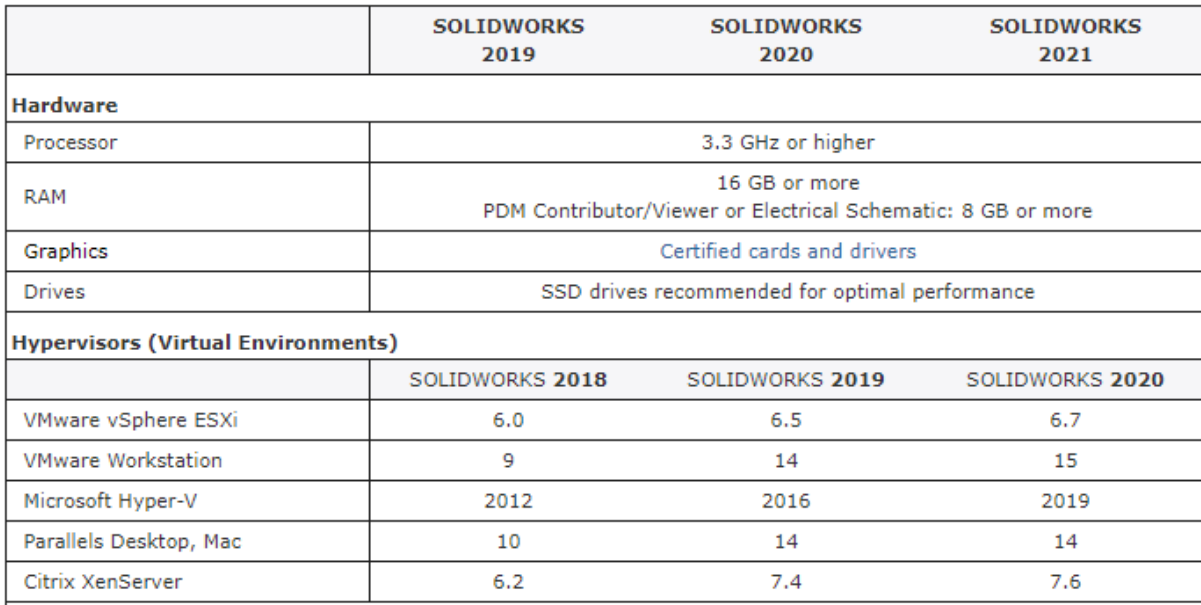

## <span id="page-4-2"></span>**2.2 NOTES IMPORTANTES**

- 1. "Parallels Desktop" pour Mac est uniquement pris en charge pour les produits SOLIDWORKS non-serveur.
- 2. La prise en charge des environnements virtuels figurant dans le tableau ci-dessus concerne SOLIDWORKS 2015 et les versions ultérieures. Les versions antérieures ne prennent pas en charge les environnements virtuels.

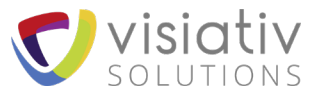

- 3. SOLIDWORKS et eDrawings requièrent un processeur graphique pour un bon niveau de performances dans un environnement virtualisé. SOLIDWORKS a testé et certifié des cartes graphiques pour les environnements virtualisés. Pour une liste complète, consultez « Pilotes de carte graphique » [\(https://www.solidworks.com/sw/support/videocardtesting.html\)](https://www.solidworks.com/sw/support/videocardtesting.html).
- <span id="page-5-0"></span>4. SOLIDWORKS Composer n'est pas supporté dans un environnement virtualisé.

# **3 COMPLEMENTS POUR SOLIDWORKS PDM**

# <span id="page-5-1"></span>**3.1 SOLIDWORKS PDM - SERVEUR D'ARCHIVES / SERVEUR BASE DE DONNEES - CONFIGURATION MINIMALE**

Attention : Cette configuration est la configuration minimale recommandée par SOLIDWORKS. Pour une configuration optimale => voir les paragraphes 3.2 et 3.3. Le serveur base de données ne peut pas être contrôleur de domaine (prérequis SQL Server).

Voir configuration [SYSTEMES D'EXPLOITATION](#page-2-1) 1.1

#### **Remarques**

- Il est déconseillé d'installer des instances d'autres applications sur le serveur d'archives ou de base de données. Il est recommandé de consacrer deux machines distinctes dédiées au serveur d'archives et au serveur de bases de données de PDM Professional.
- Afin d'optimiser les performances, il n'est pas recommandé d'installer un logiciel antivirus sur le serveur hébergeant le coffre-fort (serveur d'archives).

#### **Point d'attention concernant les licences SQL Server**

Depuis 2014, Dassault Systèmes et Microsoft ont rompu leur accord de maintenance SQL (Software Assurance) pour les licences SOLIDWORKS PDM, ce qui implique que les licences SQL Server Standard OEM, ainsi que leurs mises à jour, ne sont plus comprises avec les licences PDM.

Chaque client SOLIDWORKS PDM Professional ou Manage doit donc disposer, ou acquérir, d'une licence SQL Server Standard et de licences d'accès client SQL (CAL) compatibles (voir tableau au [chapitre 1.2\)](#page-2-2).

#### Visiativ conseille à ce jour l'acquisition de licences SQL Standard 2019.

Remarque : les clients SOLIDWORKS PDM Standard ne sont pas concernés puisque le produit fonctionne sur une base SQL Express.

Pour rappel, les versions 2021 de SOLIDWORKS PDM Professional et SOLIWORKS Manage seront les dernières à supporter la licence SQL 2014 fournie à l'origine avec les licences PDM et Manage. Cela impliquera donc au minima une acquisition de licence SQL lors d'une mise à jour PDM ou Manage en version 2022.

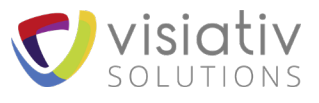

#### **Informations sur les licences d'accès client SQL (CAL)**

#### **3.1.3.1 Dans le cas d'un client utilisant les licences SQL OEM (version 2014 ou antérieure) fournies avec PDM ou Manage**

Les licences utilisateurs SQL fournies avec PDM Professional ne sont pas flottantes, sauf dans le cas de licences PSL. Donc lors de l'achat d'une licence PDM Professional CAD Editor, Contributor ou Viewer, l'installation n'est autorisée que sur un seul poste pour chaque type de licence achetée. Dans le cas d'une installation « flottante », il faut disposer d'autant de licences d'accès client (CAL) SQL Server que de postes installés et ainsi s'acquitter des droits Microsoft en conséquence. Exemple, si vous avez 10 licences Contributor que vous souhaitez partager entre 15 utilisateurs, il vous faudra rajouter 5 CAL SQL.

#### **3.1.3.2 Dans le cas d'un client utilisant des licences SQL autonomes (non fournies avec PDM ou Manage)**

Le client devra veiller à acquérir, auprès de Visiativ ou de son revendeur Microsoft, une licence CAL Utilisateur pour chaque poste potentiellement utilisé pour PDM ou Manage.

Le client ayant acheté un pack de licences PSL pour PDM ou Manage n'est pas concerné par cette problématique de licences CAL.

# <span id="page-6-0"></span>**3.2 SOLIDWORKS PDM - SERVEUR D'ARCHIVES - CONFIGURATION RECOMMANDEE**

La configuration du serveur PDM dépend du nombre d'utilisateurs et du volume de données. N'hésitez pas à nous consulter pour définir votre besoin de manière plus précise.

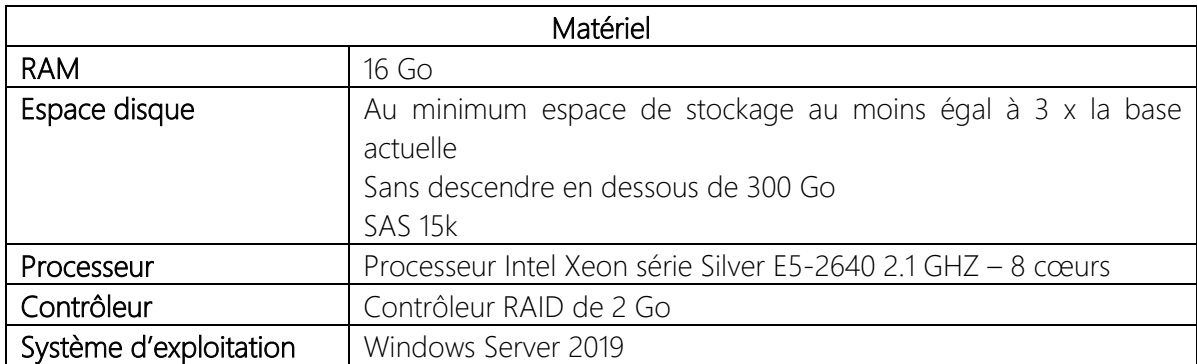

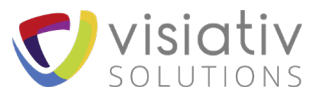

# <span id="page-7-0"></span>**3.3 SOLIDWORKS PDM - SERVEUR DE BASE DE DONNEES – CONFIGURATION RECOMMANDEE**

La configuration du serveur PDM dépend du nombre d'utilisateurs et du volume de données.

N'hésitez pas à nous consulter pour définir votre besoin de manière plus précise.

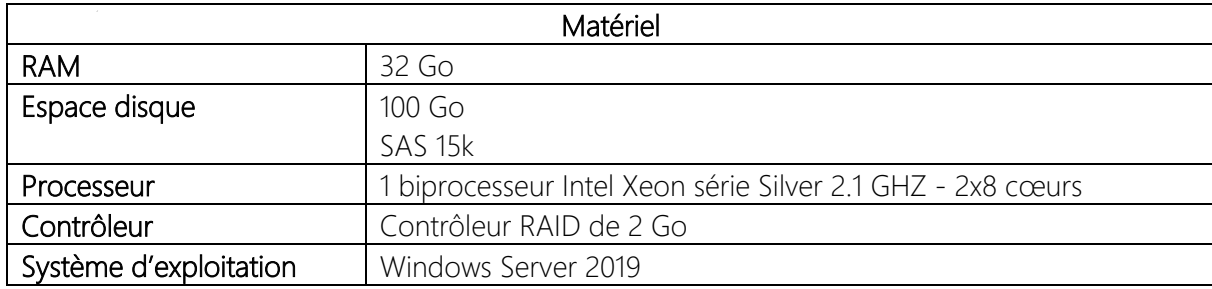

#### <span id="page-7-1"></span>**3.4 SERVEUR WEB**

Voir configuration des postes [SYSTEMES D'EXPLOITATION](#page-2-1) 1.1

### <span id="page-7-2"></span>**3.5 REPLICATION PDM**

#### **Architecture informatique en multisites**

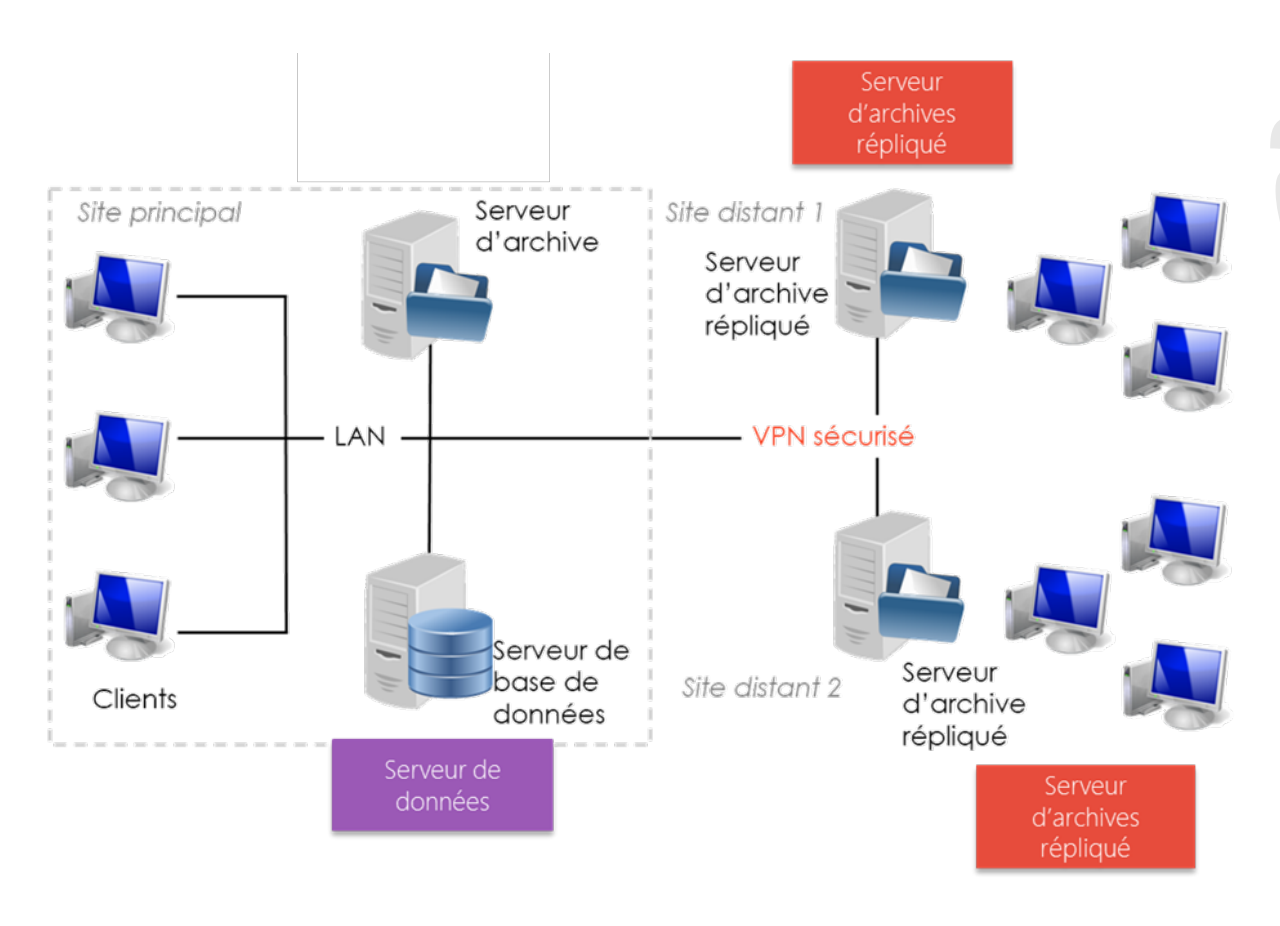

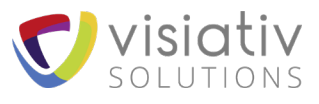

#### **La latence (ping)**

La latence est une grandeur résultante d'une infrastructure :

- Calcul d'un temps de réponse suite à un événement ou une action d'une application
- ◆ Dépend de tout ce qui constitue un réseau et de ses terminaux (serveurs, NAS...)
- La latence joue sur le débit réel (lié au nombre d'envois possibles d'un paquet de taille donnée par seconde)

Valeurs pour fonctionnement normal PDM :

- Minimum conseillée : 125 ms
- > Conseillée : 80 ms
- Confort : 40ms

#### **La bande passante**

Valeurs pour fonctionnement normal PDM :

- Minimum conseillée : 2 Mbps
- Recommandée par Dassault : 4 Mbps (pour l'ensemble des réseaux LAN, WAN, VPN…)

Pour assurer une bande passante, il est possible de prioriser les flux sur certains ports par exemple le port 1433 & 1434 (SQL) et le port 3030 (PDM).

<span id="page-8-0"></span>Selon les stratégies de réplication et les cas d'usage du client, cette valeur peut être à ajuster

### **3.6 NOTES IMPORTANTES**

- 1. La configuration minimum requise est le minimum recommandé pour exécuter le logiciel. Ces recommandations peuvent varier en fonction de la taille de l'implémentation. SOLIDWORKS Corporation ne fournit aucune garantie concernant les performances et le comportement du système dans des installations ne respectant pas la configuration minimum recommandée. La taille de disque dur recommandée dépend uniquement de la taille des données stockées dans le système. Ainsi, la configuration requise réelle peut être supérieure aux valeurs mentionnées ci-dessus.
- 2. Il est déconseillé d'installer des instances d'autres applications sur le serveur d'archives ou sur la base de données. Il est recommandé d'utiliser des machines dédiées. Ces dernières ne doivent en aucun cas être utilisées comme contrôleur de domaine.
- 3. Afin d'optimiser les performances, il n'est pas recommandé d'installer un logiciel anti-virus sur le serveur hébergeant le coffre-fort (serveur d'archives).
- 4. Microsoft SQL Server 2012 pris en charge à partir d'Enterprise PDM 2013 SP3 mais plus à partir de PDM Professional 2020.
- 5. L'indexation de recherche plein texte n'est pas disponible sous Windows 8, Windows 8.1 et Windows Server 2012.
- 6. Pour les licences "Contributor" et "Viewer", l'éditeur recommande de les installer sur des OS 64 bits (eDrawings 2015 et plus fonctionne uniquement sur des OS 64 bits).
- 7. Les postes clients équipés de Windows XP ne sont plus compatibles avec la nouvelle version de PDM.
- 8. Concernant l'utilisation de licences PSL, l'utilisation de chaque pack PSL est limitée à 4 cœurs à partir de SQL 2012.